## **EXHIBIT I**

## **OMNIBUS BROWN DECLARATION**

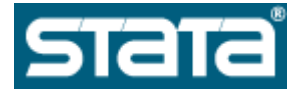

```
Stata 13 help for regress
Title
     [R] regress -- Linear regression
Syntax
        regress depvar [indepvars] [if] [in] [weight] [, options]
    options Description
     -------------------------------------------------------------------------
    Model
      noconstant suppress constant term
      hascons has user-supplied constant
      tsscons compute total sum of squares with constant; seldom
                           used
     SE/Robust
      vce(vcetype) vcetype may be ols, robust, cluster clustvar,
                          bootstrap, jackknife, hc2, or hc3
     Reporting
      level(#) set confidence level; default is level(95)
      beta report standardized beta coefficients
      eform(string) report exponentiated coefficients and label as
                          string
      depname(varname) substitute dependent variable name; programmer's
                           option
      display_options control column formats, row spacing, line width,
                           display of omitted variables and base and empty
                           cells, and factor-variable labeling
      noheader suppress output header
      notable suppress coefficient table
      plus make table extendable
      mse1 force mean squared error to 1
      coeflegend display legend instead of statistics
     -------------------------------------------------------------------------
    indepvars may contain factor variables; see fvvarlist.
    depvar and indepvars may contain time-series operators; see tsvarlist.
    bootstrap, by, fp, jackknife, mfp, mi estimate, nestreg, rolling,
      statsby, stepwise, and svy are allowed; see prefix.
    vce(bootstrap) and vce(jackknife) are not allowed with the mi estimate
       prefix.
     Weights are not allowed with the bootstrap prefix.
    aweights are not allowed with the jackknife prefix.
    hascons, tsscons, vce(), beta, noheader, notable, plus, depname(), mse1,
       and weights are not allowed with the svy prefix.
    aweights, fweights, iweights, and pweights are allowed; see weight.
    noheader, notable, plus, mse1, and coeflegend do not appear in the dialog
```
 box. See **[R] regress postestimation** for features available after estimation. **Menu Statistics > Linear models and related > Linear regression Description regress** fits a model of *depvar* on *indepvars* using linear regression. Here is a short list of other regression commands that may be of interest. See estimation commands for a complete list. Command Description ------------------------------------------------------------------------ **areg an easier way to fit regressions with many dummy**  variables **arch** regression models with ARCH errors **arima** ARIMA models **boxcox** Box-Cox regression models **cnsreg** constrained linear regression **eivreg** errors-in-variables regression **etregress** linear regression with endogenous treatment effects **frontier** stochastic frontier models **gmm** generalized method of moments estimation **heckman** Heckman selection model **intreg** interval regression **ivregress** single-equation instrumental-variables regression ivtobit **tobit** regression with endogenous variables **newey regression with Newey-West standard errors nl** nonlinear least-squares estimation **nlsur** estimation of nonlinear systems of equations **qreg** quantile (including median) regression **reg3** three-stage least-squares (3SLS) regression **rreg** a type of robust regression **gsem** generalized structural equation models **sem** linear structural equation models **sureg** seemingly unrelated regression tobit tobit regression **truncreg** truncated regression **xtabond** Arellano-Bond linear dynamic panel-data estimation **xtdpd** linear dynamic panel-data estimation **xtfrontier** panel-data stochastic frontier model **xtgls** panel-data GLS models **xthtaylor** Hausman-Taylor estimator for error-components models **xtintreg** panel-data interval regression models **xtivreg** panel-data instrumental-variables (2SLS) regression **xtpcse** linear regression with panel-corrected standard errors **xtreg** fixed- and random-effects linear models **xtregar** fixed- and random-effects linear models with an AR(1) disturbance **xttobit** panel-data tobit models ------------------------------------------------------------------------- **Options**

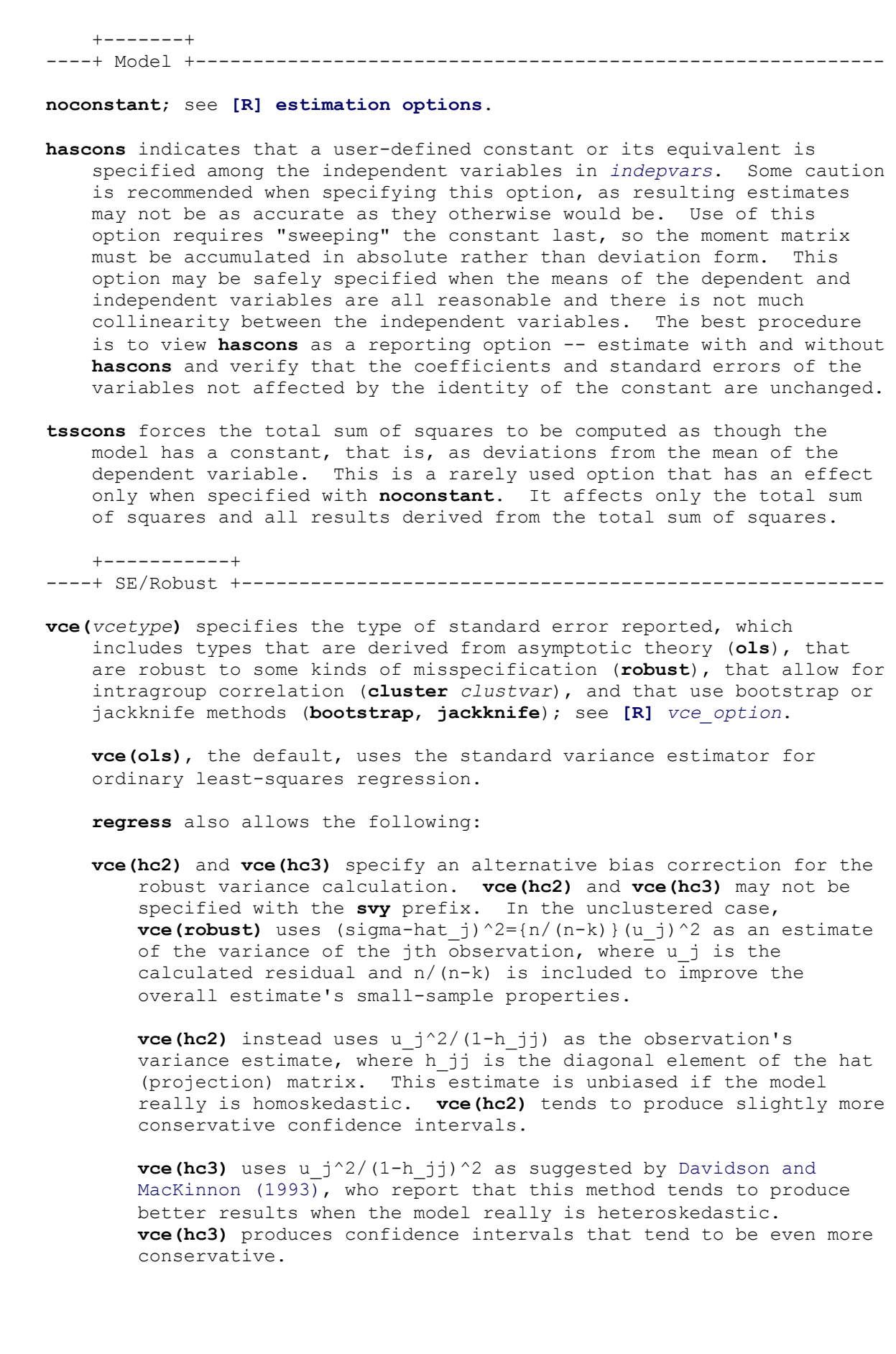

```
 See Davidson and MacKinnon (1993, 554-556) and Angrist and
        Pischke (2009, 294-308) for more discussion on these two bias
         corrections.
     +-----------+
----+ Reporting +--------------------------------------------------------
level(#); see [R] estimation options.
beta asks that standardized beta coefficients be reported instead of
     confidence intervals. The beta coefficients are the regression
     coefficients obtained by first standardizing all variables to have a
     mean of 0 and a standard deviation of 1. beta may not be specified
     with vce(cluster clustvar) or the svy prefix.
eform(string) is used only in programs and ado-files that use regress to
     fit models other than linear regression. eform() specifies that the
     coefficient table be displayed in exponentiated form as defined in 
    [R] maximize and that string be used to label the exponentiated
     coefficients in the table.
depname(varname) is used only in programs and ado-files that use regress
     to fit models other than linear regression. depname() may be
     specified only at estimation time. varname is recorded as the
     identity of the dependent variable, even though the estimates are
     calculated using depvar. This method affects the labeling of the
     output -- not the results calculated -- but could affect subsequent
     calculations made by predict, where the residual would be calculated
     as deviations from varname rather than depvar. depname() is most
     typically used when depvar is a temporary variable (see [P] macro)
     used as a proxy for varname.
    depname() is not allowed with the svy prefix.
display_options: noomitted, vsquish, noemptycells, baselevels,
    allbaselevels, nofvlabel, fvwrap(#), fvwrapon(style), cformat(%fmt),
    pformat(%fmt), sformat(%fmt), and nolstretch; see [R] estimation
    options.
 The following options are available with regress but are not shown in the
 dialog box:
noheader suppresses the display of the ANOVA table and summary statistics
     at the top of the output; only the coefficient table is displayed.
     This option is often used in programs and ado-files.
notable suppresses display of the coefficient table.
plus specifies that the output table be made extendable. This option is
     often used in programs and ado-files.
mse1 is used only in programs and ado-files that use regress to fit
     models other than linear regression and is not allowed with the svy
     prefix. mse1 sets the mean squared error to 1, thus forcing the
    variance-covariance matrix of the estimators to be (X'DX)^{-1} (see
   Methods and formulas in [R] regress) and affecting calculated
     standard errors. Degrees of freedom for t statistics is calculated
     as n rather than n-k.
```

```
coeflegend; see [R] estimation options.
Examples: linear regression
     Setup
        . sysuse auto
     Fit a linear regression
        . regress mpg weight foreign
     Fit a better linear regression, from a physics standpoint
        . gen gp100m = 100/mpg
        . regress gp100m weight foreign
     Obtain beta coefficients without refitting model
        . regress, beta
     Suppress intercept term
        . regress weight length, noconstant
     Model already has constant
        . regress weight length bn.foreign, hascons
Examples: regression with robust standard errors
        -----------------------------------------------------------------------
        . sysuse auto, clear
        . generate gpmw = ((1/mpg)/weight)*100*1000
        . regress gpmw foreign
        . regress gpmw foreign, vce(robust)
        . regress gpmw foreign, vce(hc2)
        . regress gpmw foreign, vce(hc3)
          -----------------------------------------------------------------------
        . webuse regsmpl, clear
        . regress ln_wage age c.age#c.age tenure, vce(cluster id)
        -----------------------------------------------------------------------
Example: weighted regression
        . sysuse census
        . regress death medage i.region [aw=pop]
Examples: linear regression with survey data
     Setup
        . webuse highschool
     Perform linear regression using survey data
        . svy: regress weight height
     Setup
        . generate male = sex == 1 if !missing(sex)
     Perform linear regression using survey data for a subpopulation
        . svy, subpop(male): regress weight height
```

```
Video example
    Simple linear regression in Stata
Stored results
   regress stores the following in e():
    Scalars 
    e(N) number of observations
     e(mss) model sum of squares
    e(df_m) model degrees of freedom
     e(rss) residual sum of squares
     e(df_r) residual degrees of freedom
     e(r2) R-squared
     e(r2_a) adjusted R-squared
     e(F) F statistic
     e(rmse) root mean squared error
     e(ll) log likelihood under additional assumption of
 i.i.d. normal errors
     e(ll_0) log likelihood, constant-only model
     e(N_clust) number of clusters
     e(rank) rank of e(V)
    Macros 
    e(cmd) regress
    e(cmdline) command as typed
     e(depvar) name of dependent variable
     e(model) ols or iv
     e(wtype) weight type
     e(wexp) weight expression
     e(title) title in estimation output when vce() is not ols
     e(clustvar) name of cluster variable
     e(vce) vcetype specified in vce()
    e(vcetype) title used to label Std. Err.<br>
e(properties) b V<br>
e(estat_cmd) program used to implement est
     e(properties) b V
     e(estat_cmd) program used to implement estat
     e(predict) program used to implement predict
     e(marginsok) predictions allowed by margins
     e(asbalanced) factor variables fvset as asbalanced
     e(asobserved) factor variables fvset as asobserved
    Matrices 
     e(b) coefficient vector
     e(V) variance-covariance matrix of the estimators
     e(V_modelbased) model-based variance
    Functions 
     e(sample) marks estimation sample
References
    Angrist, J. D., and J.-S. Pischke. 2009. Mostly Harmless Econometrics:
      An Empiricist's Companion. Princeton, NJ: Princeton University
```

```
http://www.stata.com/help.cgi?regress 2/27/2014
```
Press.

 Davidson, R., and J. G. MacKinnon. 1993. *Estimation and Inference in Econometrics*. New York: Oxford University Press.

© Copyright 1996–2013 StataCorp LP | Terms of use | Privacy | Contact us | What's new | Site index